Familien-Wirtschaftsring e.V. · Neubrückenstr. 60 · 48143 Münster Telefon 0251 49018-0 · fwr-muenster.de · info@fwr-muenster.de

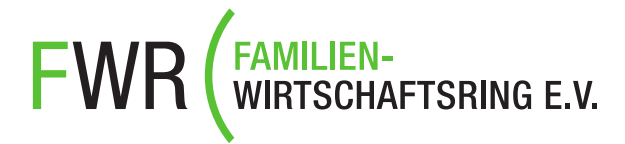

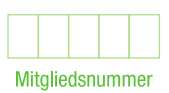

## Aufnahmeerklärung - Familienmitgliedschaft\*

Hiermit erkläre ich meinen Beitritt zum Familien-Wirtschaftsring e.V. und erkenne die Satzung an. Der Jahres-Mitgliedsbeitrag beträgt 6,00 EUR und wird ab Beginndatum bis zum 31.12. anteilig abgebucht. Die Mitgliedschaft endet zum 31.12. eines jeden Jahres und verlängert sich jeweils um ein weiteres Jahr, wenn sie nicht 3 Monate vor Ablauf gekündigt wird.

\*Die Familienmitgliedschaft schließt Ehe-/Lebenspartner und im Haushalt lebende Kinder, für die Kindergeld bezogen wird, ein.

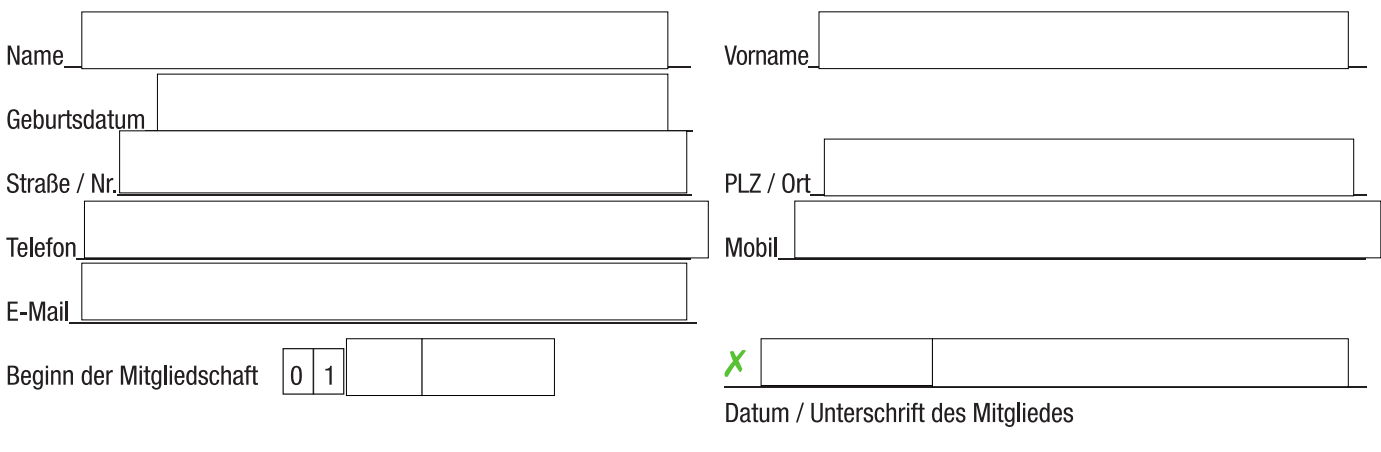

Der Mitgliedsbeitrag soll von folgendem Konto abgebucht werden:

SEPA-Lastschriftmandat: Ich ermächtige den Familien-Wirtschaftsring e.V., Beitragszahlungen von meinem Konto mittels Lastschrift einzuziehen. Zugleich weise ich mein Kreditinstitut an, die von dem Familien-Wirtschaftsring e.V. auf mein Konto gezogene Lastschrift einzulösen. Hinweis: Ich kann innerhalb von 8 Wochen, beginnend mit dem Belastungsdatum, die Erstattung des belasteten Betrages verlangen. Es gelten dabei die mit meinem Kreditinstitut vereinbarten Bedingungen. Gläubiger-ID: DE11ZZZ00000018880

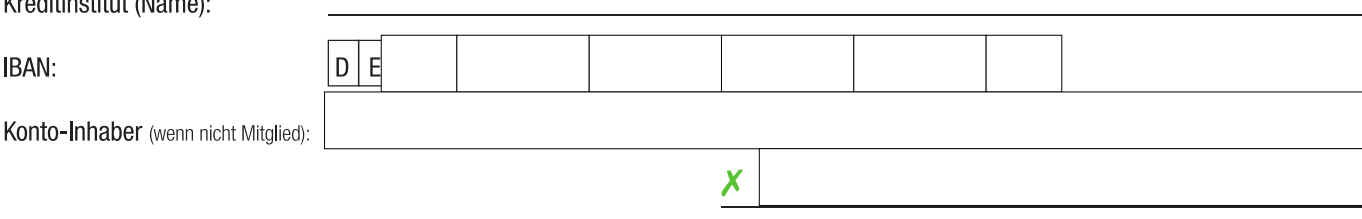

Unterschrift Konto-Inhaber

Datenspeicherung: Das Mitglied und der Zahlungspflichtige sind damit einverstanden, dass ihre Daten für Vereinszwecke per EDV gespeichert werden. Der Verein wird die Daten ausschließlich im Rahmen der Vereinsverwaltung verwenden und nicht an Dritte weitergeben. Der Familien-Wirtschaftsring e.V. erhebt, speichert und verarbeitet im Rahmen der Mitgliederverwaltung die folgenden Daten: Name, Vorname, Adresse, Telefonnummer, Geburtsdatum, E-Mail-Adresse und die Bankverbindungsdaten. Das Mitglied willigt mit seiner Unterschrift in die Verarbeitung der Daten ein. Weitere Informationen finden Sie hierzu auch unter: www.fwr-muenster.de/datenschutzerklaerung/.

Der Verein hat für Mitglieder Gruppen- und Rahmenversicherungsverträge abgeschlossen. Um mich/uns über die Vergünstigungen dieser Rahmenverträge zu informieren, bin ich/sind wir damit einverstanden, dass hierfür mein/unsere Name/n und die Anschrift an den Versicherer weitergegeben werden.

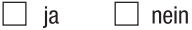

**DOCUMENTAL CONTRACTOR** 

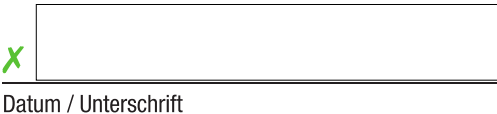